# **APPEND**

This function **combines** two **separate** lists into a **single** list.

The order of elements is respected and the result may contain duplicates.

#### **Operator**

```
list1 APPEND list2 #Output: List
```
## Examples

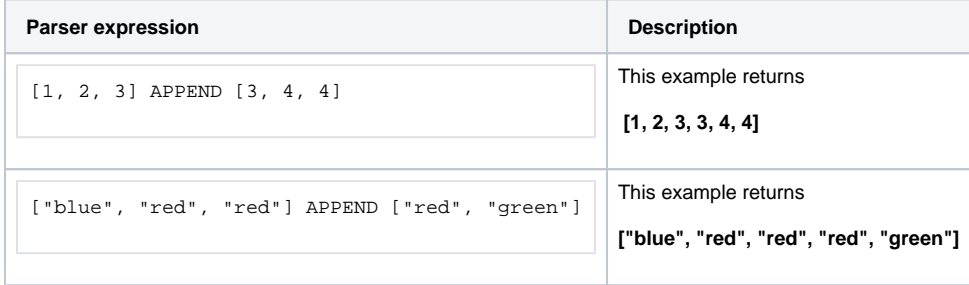

#### Additional information

#### Parameters used in this function

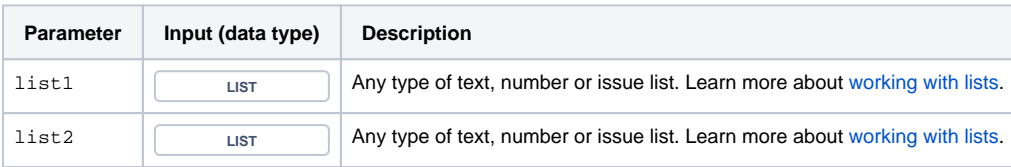

### **Output**

This function returns a **LIST**